# Package 'moveVis'

March 28, 2020

<span id="page-0-0"></span>Type Package

Title Movement Data Visualization

Version 0.10.5

**Depends** R  $(>= 3.5.0)$ 

Date 2020-03-27

Description Tools to visualize movement data (e.g. from GPS tracking) and temporal changes of environmental data (e.g. from remote sensing) by creating video animations.

License GPL-3

Encoding UTF-8

RoxygenNote 7.1.0

Imports move, raster, sf, lwgeom, slippymath, lubridate, curl, ggplot2, cowplot, magick, gifski, av, pbapply, magrittr, methods, stats

BugReports <http://www.github.com/16eagle/moveVis/issues>

SystemRequirements ImageMagick, FFmpeg, libav

URL <http://movevis.org>

Suggests parallel, mapview, leaflet, testthat

NeedsCompilation no

Author Jakob Schwalb-Willmann [aut, cre]

Maintainer Jakob Schwalb-Willmann <movevis@schwalb-willmann.de>

Repository CRAN

Date/Publication 2020-03-28 04:20:02 UTC

# R topics documented:

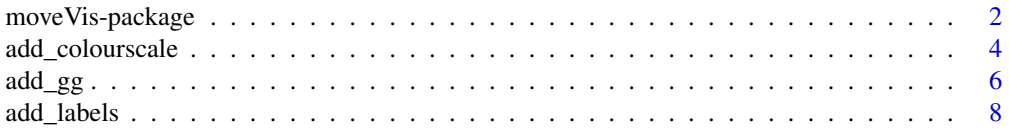

<span id="page-1-0"></span>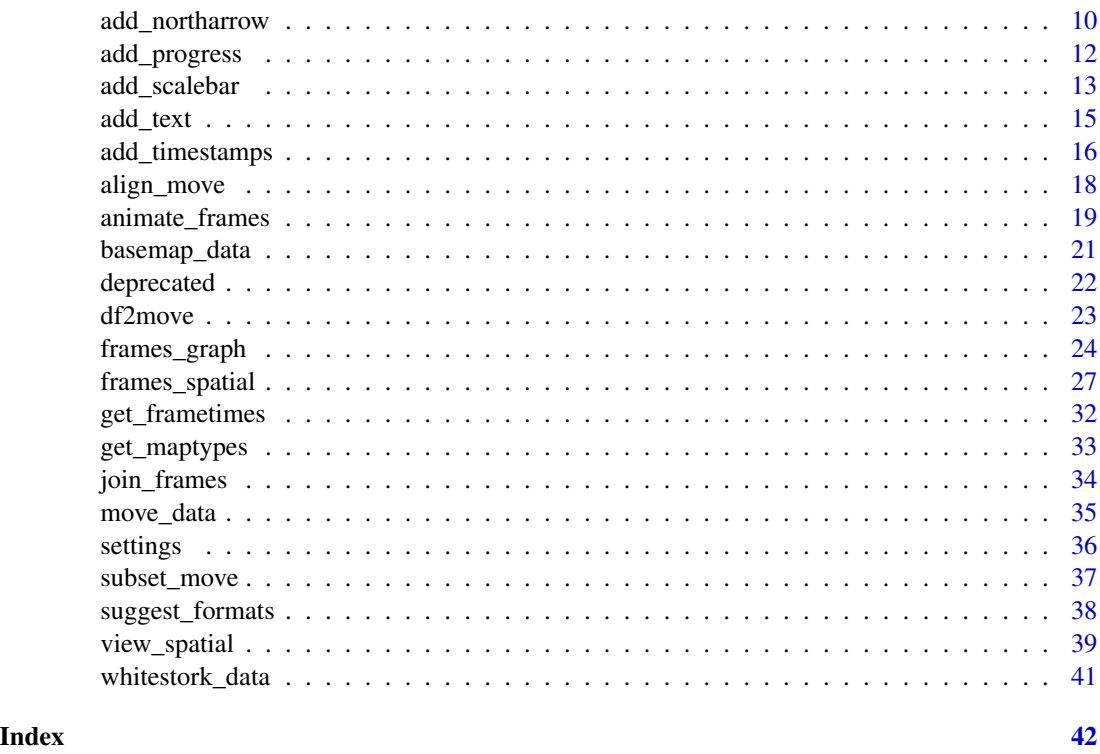

moveVis-package *Tools to visualize movement data in R*

#### Description

moveVis provides tools to visualize movement data (e.g. from GPS tracking) and temporal changes of environmental data (e.g. from remote sensing) by creating video animations. The moveVis package is closely connected to the move package and builds up on ggplot2 grammar of graphics.

#### Details

The package includes the following functions, sorted by the order they would be applied to create an animation from movement data:

- [df2move](#page-22-1) converts a data.frame into a move or moveStack object. This is useful if you do not usually work with the move classes and your tracks are present as data.frames.
- [align\\_move](#page-17-1) aligns single and multi-individual movement data to a uniform time scale with a uniform temporal resolution needed for creating an animation from it. Use this function to prepare your movement data for animation depending on the temporal resolution that suits your data.
- [subset\\_move](#page-36-1) subsets a move or moveStack by a given time span. This is useful if you want to create a movement animation of only a temporal subset of your data, e.g. a particular day.
- <span id="page-2-0"></span>• [get\\_maptypes](#page-32-1) returns a character vector of available map types that can be used with [frames\\_spatial](#page-26-1). moveVis supports OpenStreetMaps and Mapbox basemap imergay. Alternatively, you can provide custom imagery to [frames\\_spatial](#page-26-1).
- [frames\\_spatial](#page-26-1) creates a list of ggplot2 maps displaying movement. Each object represents a single frame. Each frame can be viewed or modified individually. The returned list of frames can be animated using [animate\\_frames](#page-18-1).
- [frames\\_graph](#page-23-1) creates a list of ggplot2 graphs displaying movement-environment interaction. Each object represents a single frame. Each frame can be viewed or modified individually. The returned list of frames can be animated using [animate\\_frames](#page-18-1).
- [add\\_gg](#page-5-1) adds ggplot2 functions (e.g. to add layers such as points, polygons, lines, or to change scales etc.) to the animation frames created with [frames\\_spatial](#page-26-1) or [frames\\_graph](#page-23-1). Instead of creating your own ggplot2 functions, you can use one of the other moveVis add\_ functions:
- [add\\_labels](#page-7-1) adds character labels such as title or axis labels to animation frames created with [frames\\_spatial](#page-26-1) or [frames\\_graph](#page-23-1).
- [add\\_scalebar](#page-12-1) adds a scalebar to the animation frames created with [frames\\_spatial](#page-26-1) or [frames\\_graph](#page-23-1).
- [add\\_northarrow](#page-9-1) adds a north arrow to the animation frames created with [frames\\_spatial](#page-26-1) or [frames\\_graph](#page-23-1).
- [add\\_progress](#page-11-1) adds a progress bar to animation frames created with [frames\\_spatial](#page-26-1) or [frames\\_graph](#page-23-1).
- [add\\_timestamps](#page-15-1) adds timestamps to animation frames created with [frames\\_spatial](#page-26-1) or [frames\\_graph](#page-23-1).
- [add\\_text](#page-14-1) adds static or dynamically changing text to the animation frames created with [frames\\_spatial](#page-26-1) or [frames\\_graph](#page-23-1).
- [add\\_colourscale](#page-3-1) adjusts the colour scales of the animation frames created with [frames\\_spatial](#page-26-1) and custom map imagery.
- [join\\_frames](#page-33-1) side-by-side joins the ggplot2 objects of two or more frames lists of equal lengths into a single list of ggplot2 objects per frame using [plot\\_grid](#page-0-0). This is useful if you want to side-by-side combine spatial frames returned by [frames\\_spatial](#page-26-1) with graph frames returned by [frames\\_graph](#page-23-1).
- [get\\_frametimes](#page-31-1) extracts the timestamps associated with each frame of a list of frames created using [frames\\_spatial](#page-26-1) or [frames\\_graph](#page-23-1) and returns them as a vector.
- [suggest\\_formats](#page-37-1) returns a selection of suggested file formats that can be used with out\_file of [animate\\_frames](#page-18-1) on your system.
- [animate\\_frames](#page-18-1) creates an animation from a list of frames computed with [frames\\_spatial](#page-26-1) or [frames\\_graph](#page-23-1).
- [view\\_spatial](#page-38-1) displays movement tracks on an interactive mapview or leaflet map.
- [use\\_multicore](#page-35-1) enables multi-core usage for computational expensive processing steps.
- [use\\_disk](#page-35-1) enables the usage of disk space for creating frames, which can prevent memory overload when creating frames for very large animations.

The majority of this functions can be used with the forward pipe operater %>%, which is re-exported by moveVis.

# <span id="page-3-0"></span>Author(s)

Jakob Schwalb-Willmann. Maintainer: Jakob Schwalb-Willmann, moveVis@schwalb-willmann.de

### See Also

Useful links:

- <http://movevis.org>
- Report bugs at <http://www.github.com/16eagle/moveVis/issues>

<span id="page-3-1"></span>add\_colourscale *Add scale to frames*

# Description

This function adjusts the colour scales of the animation frames created with [frames\\_spatial](#page-26-1) and custom map imagery.

# Usage

```
add_colourscale(
  frames,
  type,
 colours,
 labels = waiver(),
 na.colour = "grey50",
 na.show = TRUE,legend_title = NULL,
  verbose = TRUE
)
```
## Arguments

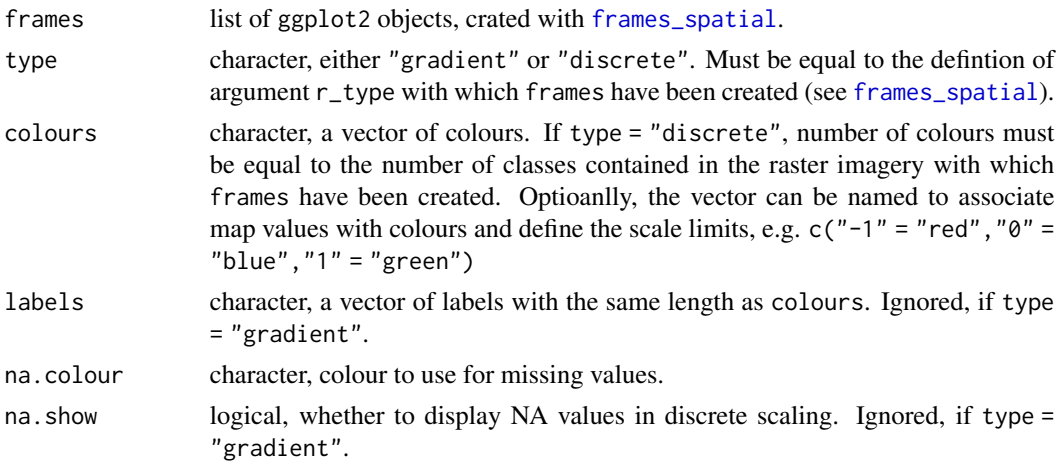

# <span id="page-4-0"></span>add\_colourscale 5

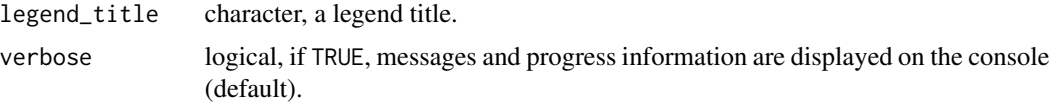

#### Value

List of frames.

#### Author(s)

Jakob Schwalb-Willmann

#### See Also

[frames\\_spatial](#page-26-1) [frames\\_graph](#page-23-1) [animate\\_frames](#page-18-1)

```
library(moveVis)
library(move)
data("move_data", "basemap_data")
# align movement
m \leq -align_move(move_data, res = 4, unit = "mins")# create spatial frames with frames_spatial:
r_list <- basemap_data[[1]]
r_times <- basemap_data[[2]]
frames <- frames_spatial(m, r_list = r_list, r_times = r_times, r_type = "gradient",
                         fade_raster = TRUE)
frames[[100]] # take a look at one of the frames
# default blue is boring, let's change the colour scale of all frames
frames <- add_colourscale(frames, type = "gradient", colours = c("orange", "white", "darkgreen"),
                          legend_title = "NDVI")
frames[[100]]
# let's make up some classification data with 10 classes
r_list <- lapply(r_list, function(x){
  y <- raster::setValues(x, round(raster::getValues(x)*10))
  return(y)
})
# turn fade_raster to FALSE, since it makes no sense to temporally interpolate discrete classes
frames <- frames_spatial(m, r_list = r_list, r_times = r_times, r_type = "discrete",
                         fade_raster = FALSE)
frames[[100]]
# now, let's assign a colour per class value to frames
colFUN <- colorRampPalette(c("orange", "lightgreen", "darkgreen"))
```

```
cols <- colFUN(10)
frames <- add_colourscale(frames, type = "discrete", colours = cols, legend_title = "Classes")
frames[[100]]
```
#### <span id="page-5-1"></span>add\_gg *Add* ggplot2 *function to frames*

#### Description

This function adds ggplot2 functions (e.g. to add layers, change scales etc.) to the animation frames created with [frames\\_spatial](#page-26-1).

#### Usage

 $add\_gg(frames, gg, data = NULL, ..., verbose = T)$ 

#### **Arguments**

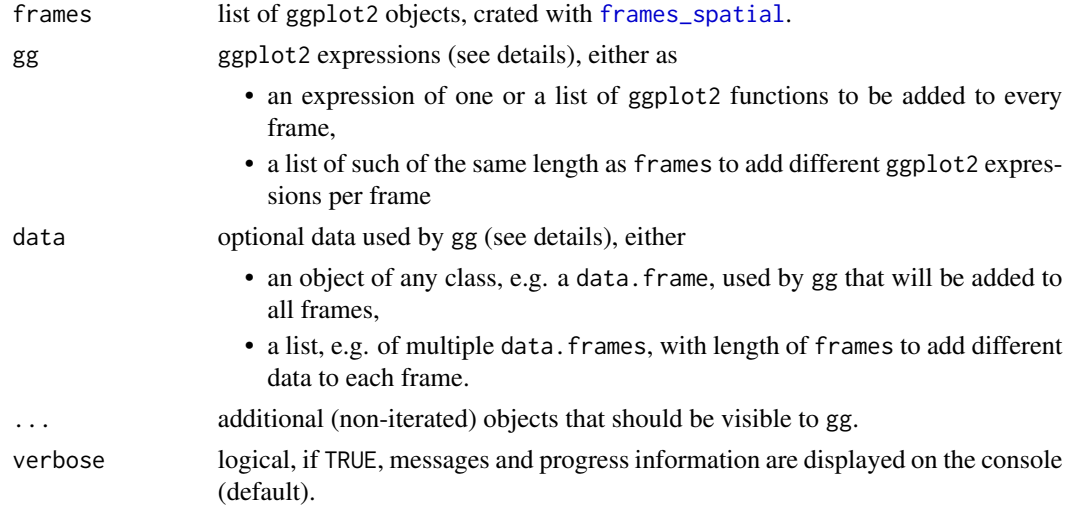

#### Details

Agrument gg expects ggplot2 functions handed over as expressions (see [expr](#page-0-0)) to avoid their evaluation before thex are called for the correct frame. Simply wrap your ggplot2 function into expr() and supply it to gg. To add multiple ggplot2 functions to be applied on every frame, supply an expression containing a list of ggplot2 functions (e.g. expr(list(geom\_label(...),geom\_text(...)))). This expression would be added to all frames. To add specific ggplot2 functions per frame, supply a list of expressions of the same length as frames. Each expression may contain a list of ggplot2 functions, if you want to add multiple functions per frame.

If data is used, the ggplot2 expressions supplied with gg can use the object by the name data for plotting. If data is a list, it must be of the same length as frames. The list will be iterated,

<span id="page-5-0"></span>

<span id="page-6-0"></span>so that functions in gg will have access to the individual objects within the list by the name data per each frame. If the data you want to display is does not change with frames and may only be a character vector or similiar, you may not need data, as you can supply the needed values within the expression supplied through gg.

If you supply gg as a list of expressions for each frame and data as a list of objects (e.g. data.frames) for each frame, each frame will be manipulated with the corresponding ggplot2 function and the corresponding data.

#### Value

List of frames.

#### Author(s)

Jakob Schwalb-Willmann

#### See Also

[frames\\_spatial](#page-26-1) [frames\\_graph](#page-23-1) [animate\\_frames](#page-18-1)

```
library(moveVis)
library(move)
library(ggplot2)
data("move_data", "basemap_data")
# align movement
m \le - align_move(move_data, res = 4, unit = "mins")
frames <- frames_spatial(m, map_service = "osm", map_type = "watercolor")
frames[[100]] # take a look at one of the frames
# let's draw a polygon on frames:
data <- data.frame(x = c(8.917, 8.924, 8.924, 8.916, 8.917),
                   y = c(47.7678, 47.7675, 47.764, 47.7646, 47.7678))
frames = add\_gg(frames, gg = exp(r(geom_path(aes(x = x, y = y)), data = data,color = "red", linetype = "dashed")), data = data)
# add some text
frames \le add_text(frames, "Static feature", x = 8.9205, y = 47.7633,
                    colour = "black", size = 3)frames[[100]]
# add_gg can also be used iteratively to manipulate each frame differently.
# Let's create unique polygons per frame:
# create data.frame containing corner coordinates
data <- data.frame(x = c(8.96, 8.955, 8.959, 8.963, 8.968, 8.963, 8.96),
                   y = c(47.725, 47.728, 47.729, 47.728, 47.725, 47.723, 47.725))
```

```
# make a list from it by replicating it by the length of frames
data <- rep(list(data), length.out = length(frames))
# now alter the coordinates to make them shift
data <- lapply(data, function(x){
 y \le - rnorm(nrow(x)-1, mean = 0.00001, sd = 0.0001)
 x + c(y, y[1])})
# draw each individual polygon to each frame
frames = add\_gg(frames, gg = exp(r(geom_path(aes(x = x, y = y)), data = data,color = "black"), data = data)
# add a text label
frames \leq add_text(frames, "Dynamic feature", x = 8.959, y = 47.7305,
                   colour = "black", size = 3)
frames[[100]]
# animate frames to see how the polygons "flip"
animate_frames(frames, out_file = tempfile(fileext = ".mov"))
# you can use add_gg on any list of ggplot2 objects,
# also on frames made using frames_gr
r_list <- basemap_data[[1]]
r_times <- basemap_data[[2]]
frames.gr <- frames_graph(m, r_list = r_list, r_times = r_times, r_type = "gradient",
                          fade_raster = TRUE, graph_type = "hist", val_by = 0.01)frames.gr[[100]]
# manipulate the labels, since they are very dense:
# just replace the current scale
frames.gr <- add_gg(frames.gr, expr(scale_x_continuous(breaks=seq(0,1,0.1),
                                    labels = seq(0, 1, 0.1), expand = c(0, 0))))frames.gr[[100]]
```
<span id="page-7-1"></span>add\_labels *Add labels to frames*

# **Description**

This function adds character labels such as title or axis labels to animation frames created with [frames\\_spatial](#page-26-1).

#### Usage

```
add_labels(
  frames,
  title = waiver(),
```
<span id="page-7-0"></span>

# <span id="page-8-0"></span>add\_labels 9

```
subtitle = waiver(),
caption = waiver(),
tag = <math>waiver()</math>,x = \text{waiver}(),
y = \text{waiver}(),
verbose = TRUE
```
# Arguments

 $\mathcal{L}$ 

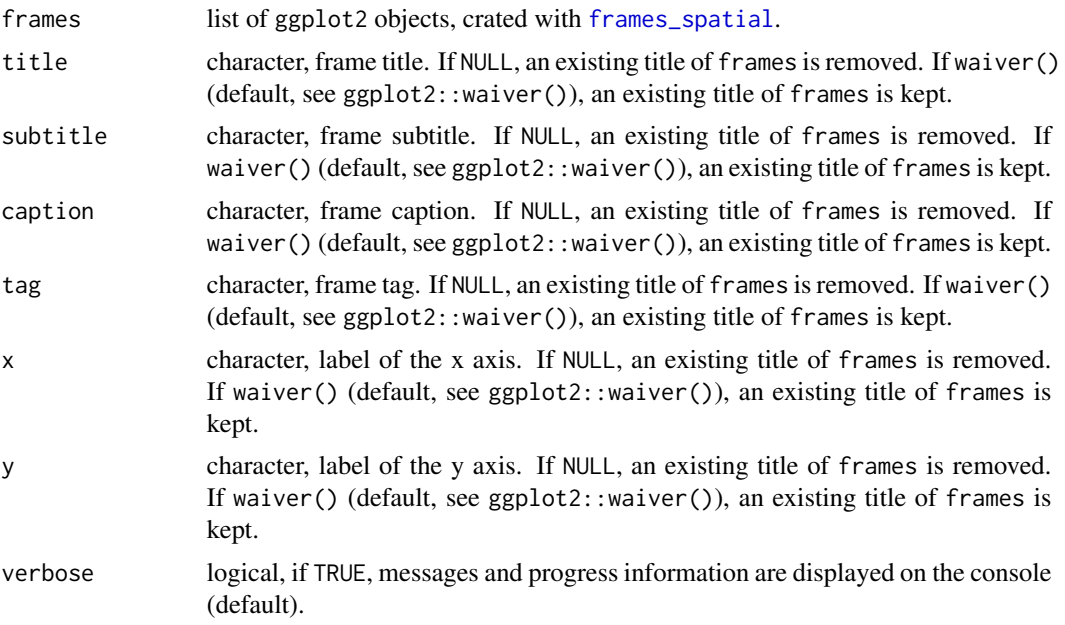

# Value

List of frames.

# Author(s)

Jakob Schwalb-Willmann

# See Also

[frames\\_spatial](#page-26-1) [frames\\_graph](#page-23-1) [animate\\_frames](#page-18-1)

```
library(moveVis)
library(move)
data("move_data", "basemap_data")
m \le align_move(move_data, res = 4, unit = "mins")
```

```
# create spatial frames using a custom NDVI base layer
r_list <- basemap_data[[1]]
r_times <- basemap_data[[2]]
frames <- frames_spatial(m, r_list = r_list, r_times = r_times, r_type = "gradient",
                         fade_raster = TRUE)
# add labels to frames:
frames <- add_labels(frames, title = "Example animation using moveVis::add_labels()",
                 subtitle = "Adding a subtitle to frames created using frames_spatial()",
                 caption = "Projection: Geographical, WGS84. Sources: moveVis examples.",
                     x = "Longitude", y = "Latitude")# have a look at one frame
frames[[100]]
```
<span id="page-9-1"></span>add\_northarrow *Add north arrow to frames*

# Description

This function adds a north arrow to the animation frames created with [frames\\_spatial](#page-26-1).

#### Usage

```
add_northarrow(
  frames,
  height = 0.05,
  position = "bottomright",
  x = NULL,y = NULL,colour = "black",
  size = 1,
  label\_text = "N",label\_margin = 0.4,
  label\_size = 5,
  verbose = TRUE
)
```
#### Arguments

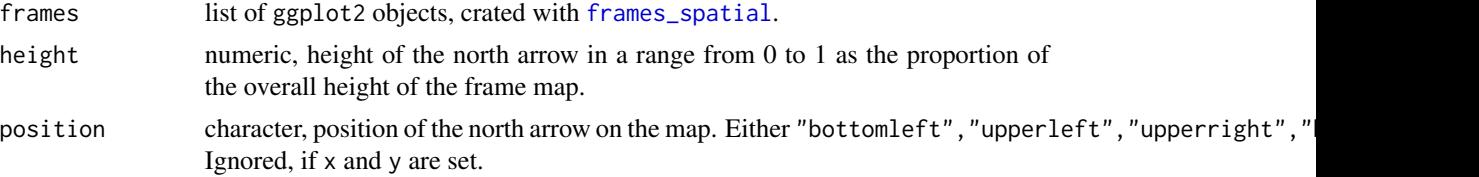

# <span id="page-10-0"></span>add\_northarrow 11

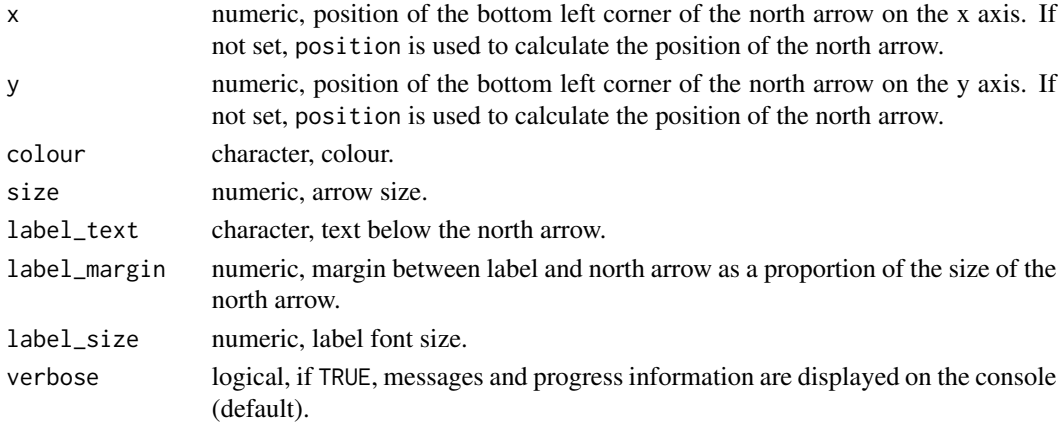

# Value

List of frames.

### Author(s)

Jakob Schwalb-Willmann

# See Also

[frames\\_spatial](#page-26-1) [frames\\_graph](#page-23-1) [animate\\_frames](#page-18-1)

```
library(moveVis)
library(move)
data("move_data", "basemap_data")
m \leq -align_move(move_data, res = 4, unit = "mins")# create spatial frames using a custom NDVI base layer
r_list <- basemap_data[[1]]
r_times <- basemap_data[[2]]
frames \leq frames_spatial(m, r_list = r_list, r_times = r_times, r_type = "gradient",
                         fade_raster = TRUE)
# add a north arrow to frames:
frames.a <- add_northarrow(frames)
frames.a[[100]]
# or in white at another position
frames.b <- add_northarrow(frames, colour = "white", position = "bottomleft")
frames.b[[100]]
```
<span id="page-11-1"></span><span id="page-11-0"></span>

# Description

This function adds a progress bar to animation frames created with [frames\\_spatial](#page-26-1).

# Usage

```
add\_progress(frames, colour = "grey", size = 1.8, verbose = TRUE)
```
# Arguments

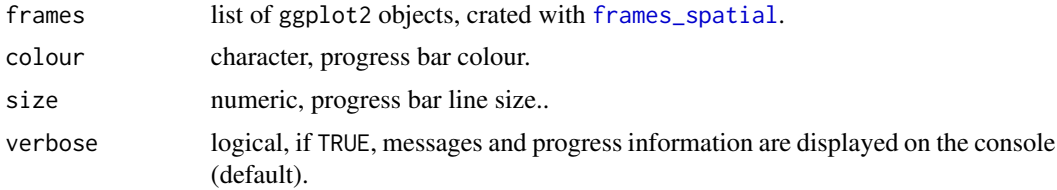

# Value

List of frames.

#### Author(s)

Jakob Schwalb-Willmann

# See Also

[frames\\_spatial](#page-26-1) [frames\\_graph](#page-23-1) [animate\\_frames](#page-18-1)

```
library(moveVis)
library(move)
data("move_data", "basemap_data")
m \leq -align_move(move_data, res = 4, unit = "mins")# create spatial frames using a custom NDVI base layer
r_list <- basemap_data[[1]]
r_times <- basemap_data[[2]]
frames <- frames_spatial(m, r_list = r_list, r_times = r_times, r_type = "gradient",
                         fade_raster = TRUE)
# add a progress bar:
```
# <span id="page-12-0"></span>add\_scalebar 13

```
frames.a <- add_progress(frames)
frames.a[[100]]
# or in red and larger
frames.b <- add_progress(frames, colour = "red", size = 2.5)
frames.b[[100]]
```
<span id="page-12-1"></span>add\_scalebar *Add scalebar to frames*

# Description

This function adds a scalebar to the animation frames created with [frames\\_spatial](#page-26-1).

# Usage

```
add_scalebar(
 frames,
 distance = NULL,
 height = 0.015,
 position = "bottomleft",
 x = NULL,y = NULL,colour = "black",
 label_margin = 1.2,
 units = "km",verbose = TRUE
)
```
# Arguments

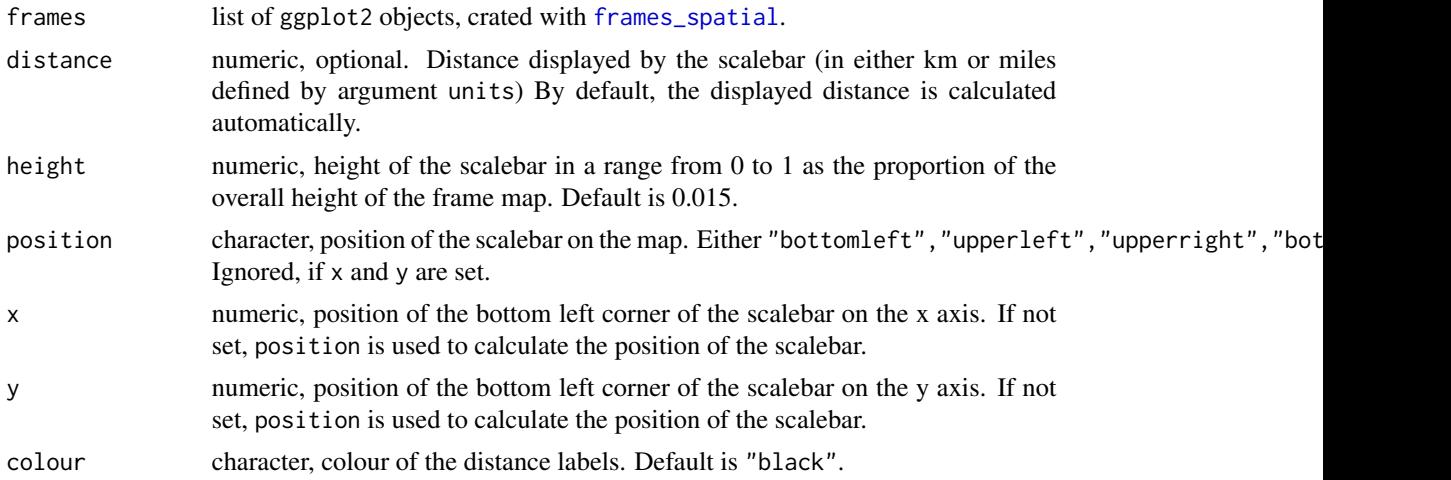

<span id="page-13-0"></span>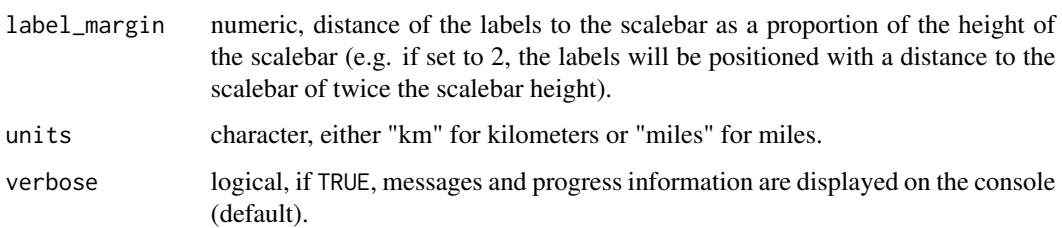

#### Value

List of frames.

#### Author(s)

Jakob Schwalb-Willmann

#### See Also

[frames\\_spatial](#page-26-1) [frames\\_graph](#page-23-1) [animate\\_frames](#page-18-1)

```
library(moveVis)
library(move)
data("move_data", "basemap_data")
m <- align_move(move_data, res = 4, unit = "mins")
# create spatial frames using a custom NDVI base layer
r_list <- basemap_data[[1]]
r_times <- basemap_data[[2]]
frames <- frames_spatial(m, r_list = r_list, r_times = r_times, r_type = "gradient",
                         fade_raster = TRUE)
# add a scale bar to frames:
frames.a <- add_scalebar(frames)
frames.a[[100]]
# or in white at another position
frames.b <- add_scalebar(frames, colour = "white", position = "bottomright")
frames.b[[100]]
# or with another height
frames.c <- add_scalebar(frames, colour = "white", position = "bottomright", height = 0.025)
frames.c[[100]]
```
<span id="page-14-1"></span><span id="page-14-0"></span>

# Description

This function adds static or dynamically changing text to the animation frames created with [frames\\_spatial](#page-26-1).

# Usage

```
add_text(
  frames,
 labels,
 x,
 y,
 colour = "black",
  size = 3,type = "text",verbose = TRUE
)
```
# Arguments

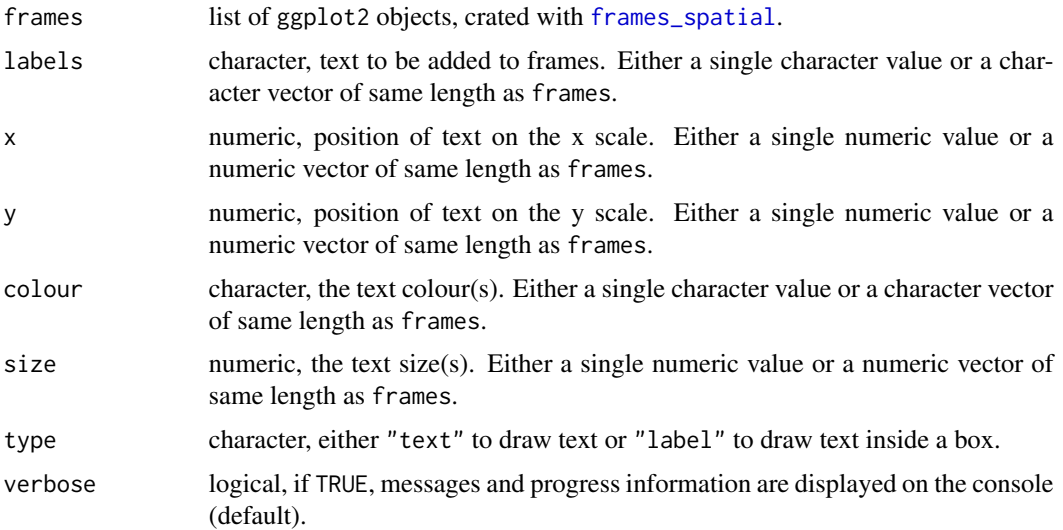

# Value

List of frames.

# Author(s)

Jakob Schwalb-Willmann

# See Also

[frames\\_spatial](#page-26-1) [frames\\_graph](#page-23-1) [animate\\_frames](#page-18-1)

#### Examples

```
library(moveVis)
library(move)
data("move_data", "basemap_data")
m <- align_move(move_data, res = 4, unit = "mins")
# create spatial frames using a custom NDVI base layer
r_list <- basemap_data[[1]]
r_times <- basemap_data[[2]]
frames <- frames_spatial(m, r_list = r_list, r_times = r_times, r_type = "gradient",
                         fade_raster = TRUE)
# add text somewhere to all frames:
frames.a <- add_text(frames, "Water area", x = 8.959, y = 47.7305,
                     color = "white", size = 3)frames.a[[100]]
# or use the ggplot2 "label" type:
frames.b \leq add_text(frames, "Water area", x = 8.959, y = 47.7305,
                     colour = "black", size = 3, type = "label")
frames.b[[100]]
```
<span id="page-15-1"></span>add\_timestamps *Add timestamps to frames*

#### Description

This function adds timestamps to animation frames created with [frames\\_spatial](#page-26-1).

#### Usage

```
add\_times(frames, m = NULL, x = NULL, y = NULL, ..., verbose = TRUE)
```
#### Arguments

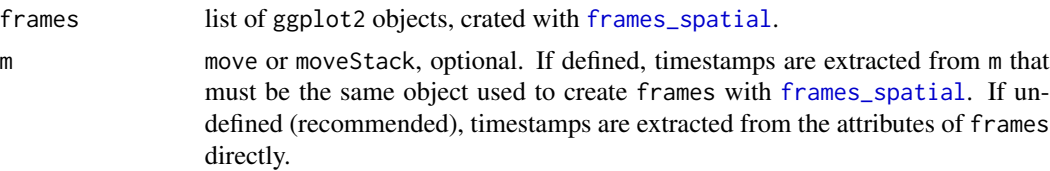

<span id="page-15-0"></span>

# <span id="page-16-0"></span>add\_timestamps 17

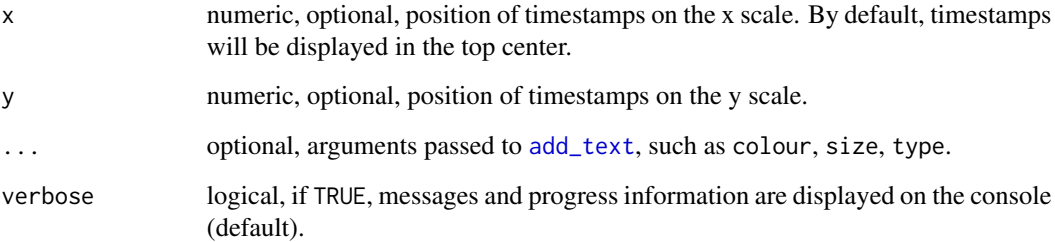

# Value

List of frames.

# Author(s)

Jakob Schwalb-Willmann

# See Also

[frames\\_spatial](#page-26-1) [frames\\_graph](#page-23-1) [animate\\_frames](#page-18-1)

```
library(moveVis)
library(move)
data("move_data", "basemap_data")
m <- align_move(move_data, res = 4, unit = "mins")
# create spatial frames using a custom NDVI base layer
r_list <- basemap_data[[1]]
r_times <- basemap_data[[2]]
frames <- frames_spatial(m, r_list = r_list, r_times = r_times, r_type = "gradient",
                        fade_raster = TRUE)
# add timestamps as text
frames.a <- add_timestamps(frames, type = "text")
frames.a[[100]]
# or use the ggplot2 "label" type:
frames.b <- add_timestamps(frames, type = "label")
frames.b[[100]]
```
<span id="page-17-1"></span><span id="page-17-0"></span>

# Description

This function aligns movement data to a uniform time scale with a uniform temporal resolution throughout the complete movement sequence. This prepares the provided movement data to be interpretable by [frames\\_spatial](#page-26-1), which necessitates a uniform time scale and a consistent, unique temporal resolution for all moving individuals to turn recording times into frame times.

# Usage

```
align_move(
  m,
  res = "min",
  digit = "min",
  unit = "secs",spaceMethod = "greatcircle"
\mathcal{L}
```
# Arguments

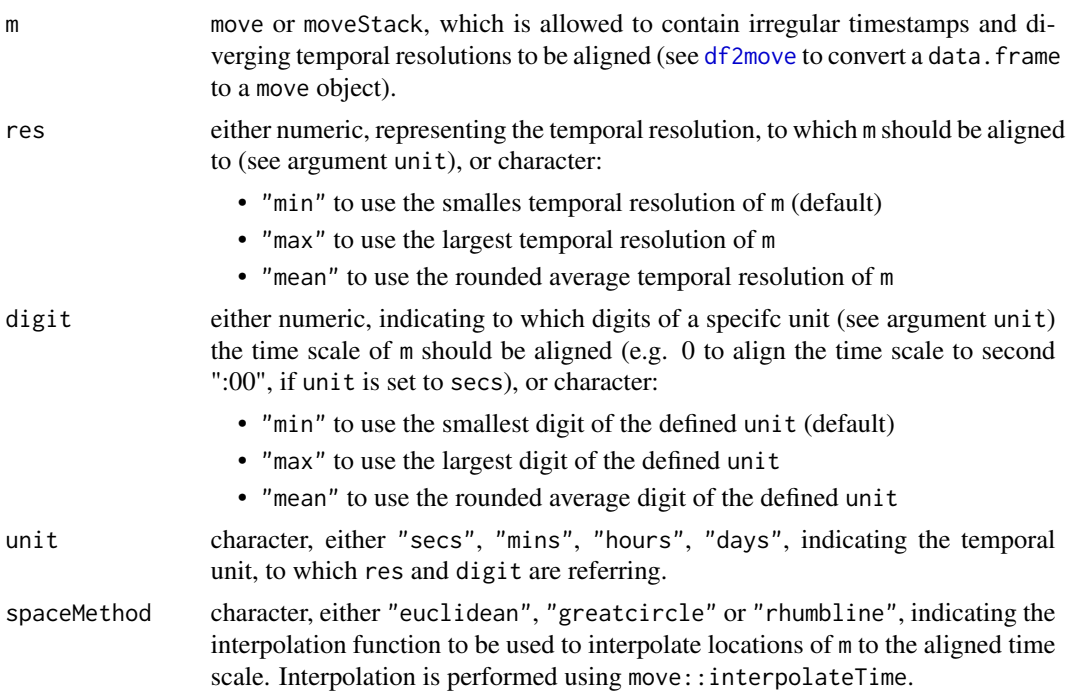

## Value

Aligned move or moveStack, ready to be used with [frames\\_spatial](#page-26-1)-

<span id="page-18-0"></span>animate\_frames 19

#### Author(s)

Jakob Schwalb-Willmann

#### See Also

[df2move](#page-22-1) [frames\\_spatial](#page-26-1) [frames\\_graph](#page-23-1)

#### Examples

```
library(moveVis)
library(move)
data("move_data")
```

```
# the tracks in move_data have irregular timestamps and sampling rates.
# print unique timestamps and timeLag
unique(timestamps(move_data))
unique(unlist(timeLag(move_data, units = "secs")))
```

```
# use align_move to correct move_data to a uniform time scale and lag using interpolation.
# resolution of 4 minutes (240 seconds) at digit 0 (:00 seconds) per timestamp:
m \le - align_move(move_data, res = 240, digit = 0, unit = "secs")
unique(unlist(timeLag(m, units = "secs")))
```

```
# resolution of 1 hour (3600 seconds) at digit 0 (:00 seconds) per timestamp:
m \le - align_move(move_data, res = 3600, digit = 0, unit = "secs")
unique(unlist(timeLag(m, units = "secs")))
```

```
# resolution of 1 hour (15 seconds) at digit 0 (:00 seconds) per timestamp:
m \le - align_move(move_data, res = 15, digit = 0, unit = "secs")
unique(unlist(timeLag(m, units = "secs")))
```

```
# resolution of 1 hour:
m < - align_move(move_data, res = 60, unit = "mins")
unique(unlist(timeLag(m, units = "secs")))
```
<span id="page-18-1"></span>animate\_frames *Animate frames*

# **Description**

animate\_frames creates an animation from a list of frames computed with [frames\\_spatial](#page-26-1).

#### Usage

```
animate_frames(
  frames,
  out_file,
  fps = 25,
```

```
width = 700,
 height = 700,
 res = 100,
 end_pause = 0,
 display = TRUE,
 overwrite = FALSE,
 verbose = TRUE,
  ...
)
```
#### Arguments

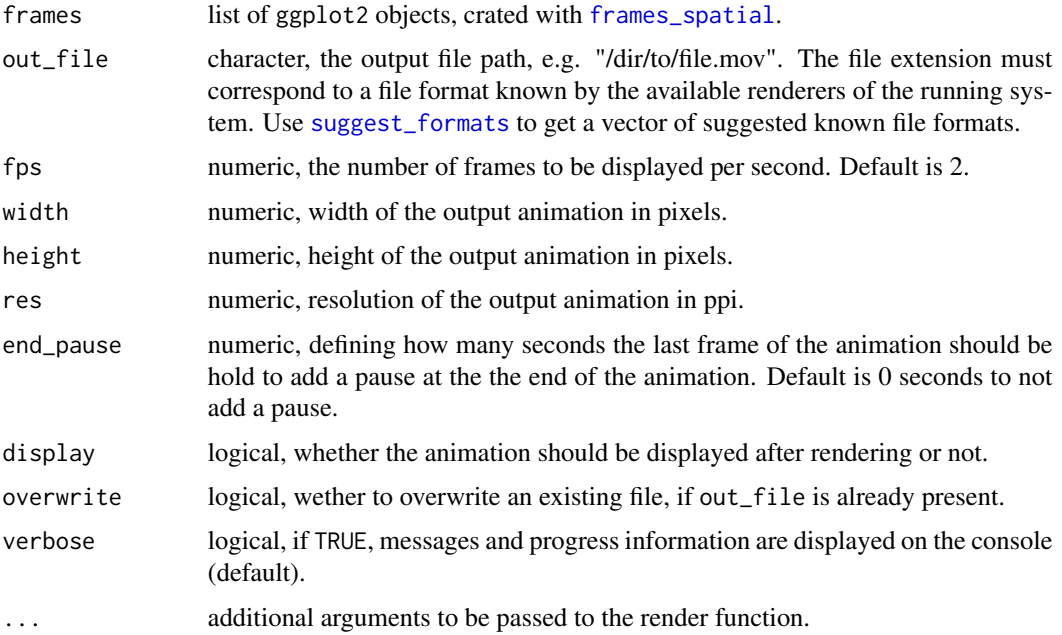

# Details

An appropriate render function is selected depending on the file extension in out\_file: For .gif files, gifski::save\_gif is used, for any other (video) format, av::av\_capture\_graphics is used.

# Value

None or the default image/video viewer displaying the animation

# Author(s)

Jakob Schwalb-Willmann

# See Also

[frames\\_spatial](#page-26-1) [frames\\_graph](#page-23-1) [join\\_frames](#page-33-1)

<span id="page-19-0"></span>

# <span id="page-20-0"></span>basemap\_data 21

#### Examples

```
library(moveVis)
library(move)
data("move_data", "basemap_data")
# align movement
m \leq -align_move(move_data, res = 4, unit = "mins")# create spatial frames with frames_spatial:
r_list <- basemap_data[[1]]
r_times <- basemap_data[[2]]
frames <- frames_spatial(m, r_list = r_list, r_times = r_times, r_type = "gradient",
                         fade_raster = TRUE)
# customize
frames <- add_colourscale(frames, type = "gradient",
                      colours = c("orange", "white", "darkgreen"), legend_title = "NDVI")
frames <- add_northarrow(frames, position = "bottomleft")
frames <- add_scalebar(frames, colour = "white", position = "bottomright")
frames <- add_progress(frames)
frames <- add_timestamps(frames, m, type = "label")
# check available formats
suggest_formats()
# animate frames as GIF
animate_frames(frames, out_file = tempfile(fileext = ".gif"))
# animate frames as mov
animate_frames(frames, out_file = tempfile(fileext = ".gif"))
```
basemap\_data *Example manipulated NDVI data*

# Description

This dataset contains two lists of equal lenghts:

- a list of ten single-layer raster objects, representing NDVI images covering the Lake of Constance area.
- a list of made-up times that simulate acquisition times with a temporal resolution, remote sensing scientiest would dream of...

#### Usage

```
data(basemap_data)
```
# <span id="page-21-0"></span>Format

List containing two lists of equal lengths: a list of raster objects and a list of POSIXct times.

# Details

This object is used by some moveVis examples and unit tests.

#### **Note**

All data contained should only be used for testing moveVis and are not suitable to be used for analysis or interpretation.

# Source

MODIS (MOD13Q1 NDVI)

deprecated *Deprecated functions*

# Description

Several functions are deprecated due to a rewrite of moveVis with version 0.10.

#### Usage

```
animate_move(...)
animate_raster(...)
animate_stats(...)
get_formats(...)
```
get\_libraries(...)

#### Arguments

... deprecated arguments.

# Details

The new version of moveVis makes it much easier to animate movement data and multi-temporal imagery (see ?moveVis). You gain more control about the preprocessing of your movement data as well as the visual customization of each animation frame through a more consequent link of moveVis to gpplot2.

#### <span id="page-22-0"></span>df2move 23

# Note

To install the old version of moveVis (0.9.9), see [https://github.com/16EAGLE/moveVis/releas](https://github.com/16EAGLE/moveVis/releases/tag/v0.9.9)es/ [tag/v0.9.9](https://github.com/16EAGLE/moveVis/releases/tag/v0.9.9).

#### See Also

[frames\\_spatial](#page-26-1) [frames\\_graph](#page-23-1) [join\\_frames](#page-33-1) [animate\\_frames](#page-18-1)

<span id="page-22-1"></span>df2move *Convert a data.frame into a move or moveStack object*

# Description

This function is a simple wrapper that converts a data. frame into a move or moveStack object. Both can be used as inputs to [frames\\_spatial](#page-26-1) or [frames\\_graph](#page-23-1).

#### Usage

 $df2move(df, proj, x, y, time, track_id = NULL, data = NULL, ...)$ 

# Arguments

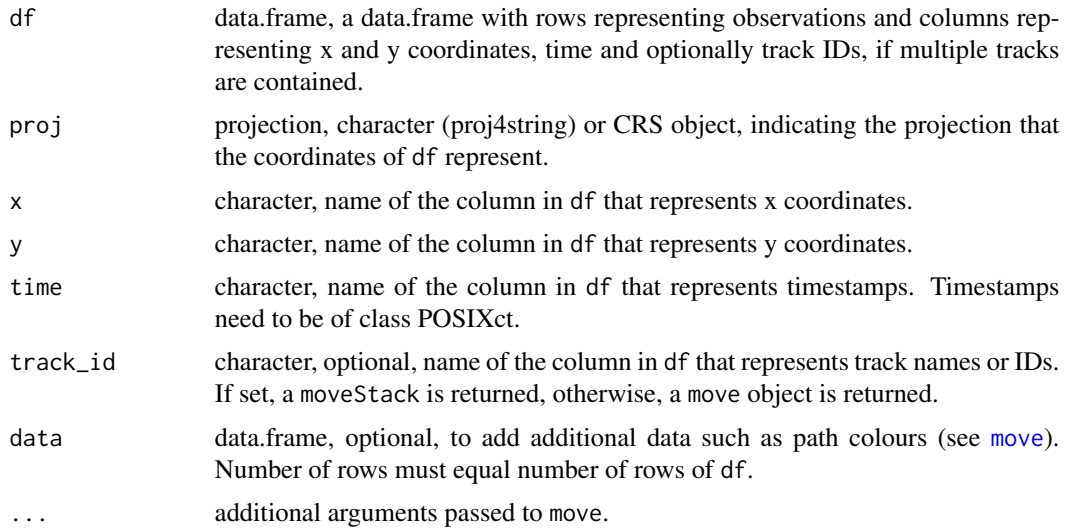

# Value

A move or moveStack object.

# See Also

[frames\\_spatial](#page-26-1) [frames\\_graph](#page-23-1) [subset\\_move](#page-36-1)

## Examples

```
library(moveVis)
library(move)
# load the example data and convert them into a data.frame
data("move_data")
move_df <- methods::as(move_data, "data.frame")
# use df2move to convert the data.frame into a moveStack
df2move(move_df,
     proj = "+init=epsg:4326 +proj=longlat +datum=WGS84 +no_defs +ellps=WGS84 +towgs84=0,0,0",
        x = "coordinates.x1", y = "coordinates.x2", time = "timesamps", track_id = "trackId")
```
<span id="page-23-1"></span>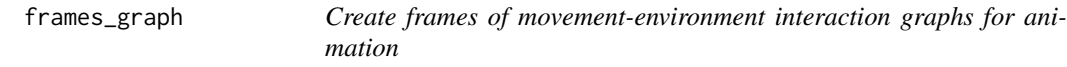

# Description

frames\_graph creates a list of ggplot2 graphs displaying movement-environment interaction. Each object represents a single frame. Each frame can be viewed or modified individually. The returned list of frames can be animated using [animate\\_frames](#page-18-1).

#### Usage

```
frames_graph(
 m,
  r_list,
  r_times,
  r_type = "gradient",
  fade_raster = FALSE,
  crop_raster = TRUE,
  return_data = FALSE,
  graph_type = "flow",
  path_size = 1,
 path_legend = TRUE,
  path_legend_title = "Names",
  val_min = NULL,
  val_max = NULL,
  val_by = 0.1,
  verbose = T
)
```
#### **Arguments**

m move or moveStack of uniform time scale and time lag, e.g. prepared with [align\\_move](#page-17-1) (recommended). May contain a column named colour to control path colours (see details).

<span id="page-23-0"></span>

<span id="page-24-0"></span>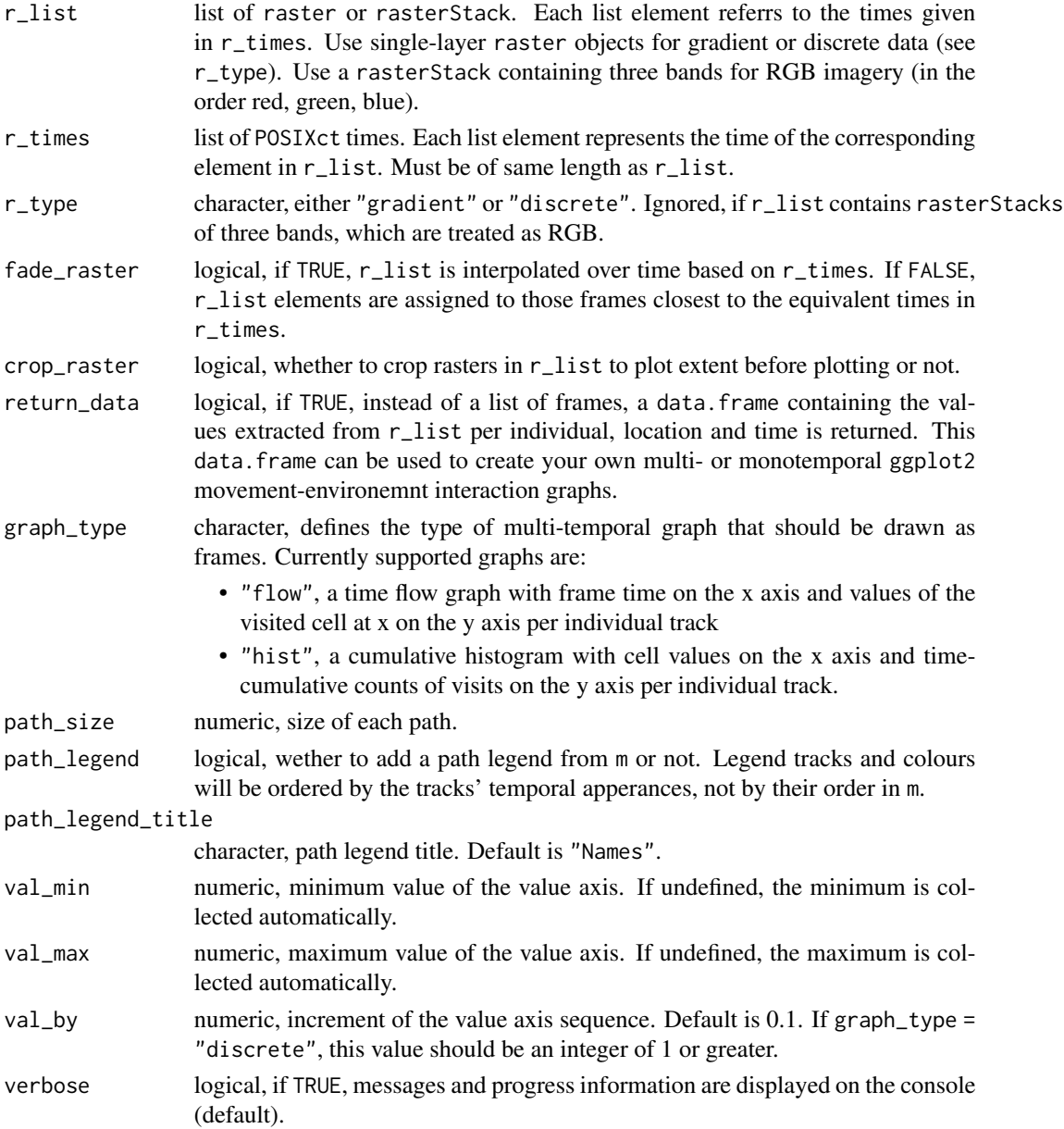

# Details

To later on side-by-side join spatial frames created using [frames\\_spatial](#page-26-1) with frames created with [frames\\_graph](#page-23-1) for animation, equal inputs must have been used for both function calls for each of the arguments m, r\_list, r\_times and fade\_raster.

# Value

List of ggplot2 objects, each representing a single frame. If return\_data is TRUE, a data. frame is returned (see return\_data).

#### Author(s)

Jakob Schwalb-Willmann

# See Also

[frames\\_spatial](#page-26-1) [join\\_frames](#page-33-1) [animate\\_frames](#page-18-1)

```
library(moveVis)
library(move)
library(ggplot2)
data("move_data", "basemap_data")
# align movement
m \leq -align_move(move_data, res = 4, unit = "mins")r_list <- basemap_data[[1]]
r_times <- basemap_data[[2]]
# use the same inputs to create a non-spatial graph, e.g. a flow graph:
frames.gr <- frames_graph(m, r_list = r_list, r_times = r_times, r_type = "gradient",
                         fade_raster = TRUE, graph_type = "flow")
# take a look
frames.gr[[100]]
# make a histogram graph:
frames.gr <- frames_graph(m, r_list = r_list, r_times = r_times, r_type = "gradient",
                          fade_raster = TRUE, graph_type = "hist")
# change the value interval:
frames.gr <- frames_graph(m, r_list = r_list, r_times = r_times, r_type = "gradient",
                          fade_raster = TRUE, graph_type = "hist", val_by = 0.01)
frames.gr[[100]]
# manipulate the labels, since now they are very dense:
# just replace the current scale
frames.gr <- add_gg(frames.gr, expr(scale_x_continuous(breaks=seq(0,1,0.1),
                                    labels=seq(0,1,0.1), expand = c(0,0)))frames.gr[[100]]
# the same can be done for discrete data, histogram will then be shown as bin plots
# to make your own graphs, use frames_graph to return data instead of frames
frames.gr <- frames_graph(m, r_list = r_list, r_times = r_times, r_type = "gradient",
                        fade_raster = TRUE, return_data = TRUE)
# then simply animate the frames using animate_frames
# see all add_ functions on how to customize your frames created with frames_spatial
# or frames_graph
# see ?animate_frames on how to animate your list of frames
```
<span id="page-25-0"></span>

<span id="page-26-1"></span><span id="page-26-0"></span>

#### Description

frames\_spatial creates a list of ggplot2 maps displaying movement. Each object represents a single frame. Each frame can be viewed or modified individually. The returned list of frames can be animated using [animate\\_frames](#page-18-1).

# Usage

```
frames_spatial(
 m,
  r<sup>-</sup>list = NULL,
 r_times = NULL,
  r_type = "gradient",
  fade_raster = FALSE,
  crop_raster = TRUE,
 map_service = "osm",
 map_type = "streets",
 map\_res = 1,
 map_token = NULL,
 map\_dir = NULL,
 margin_factor = 1.1,
  equidistant = NULL,
  ext = NULL,path_size = 3,
 path_end = "round",
  path_join = "round",
 path_mitre = 10,
 path_arrow = NULL,
 path_colours = NA,
 path_alpha = 1,
 path_fade = FALSE,
 path_legend = TRUE,
  path_legend_title = "Names",
  tail length = 19,
  tail\_size = 1,
  tail_colour = "white",
  trace_show = FALSE,
  trace_colour = "white",
  cross_dateline = FALSE,
  ...,
  verbose = TRUE
)
```
# <span id="page-27-0"></span>Arguments

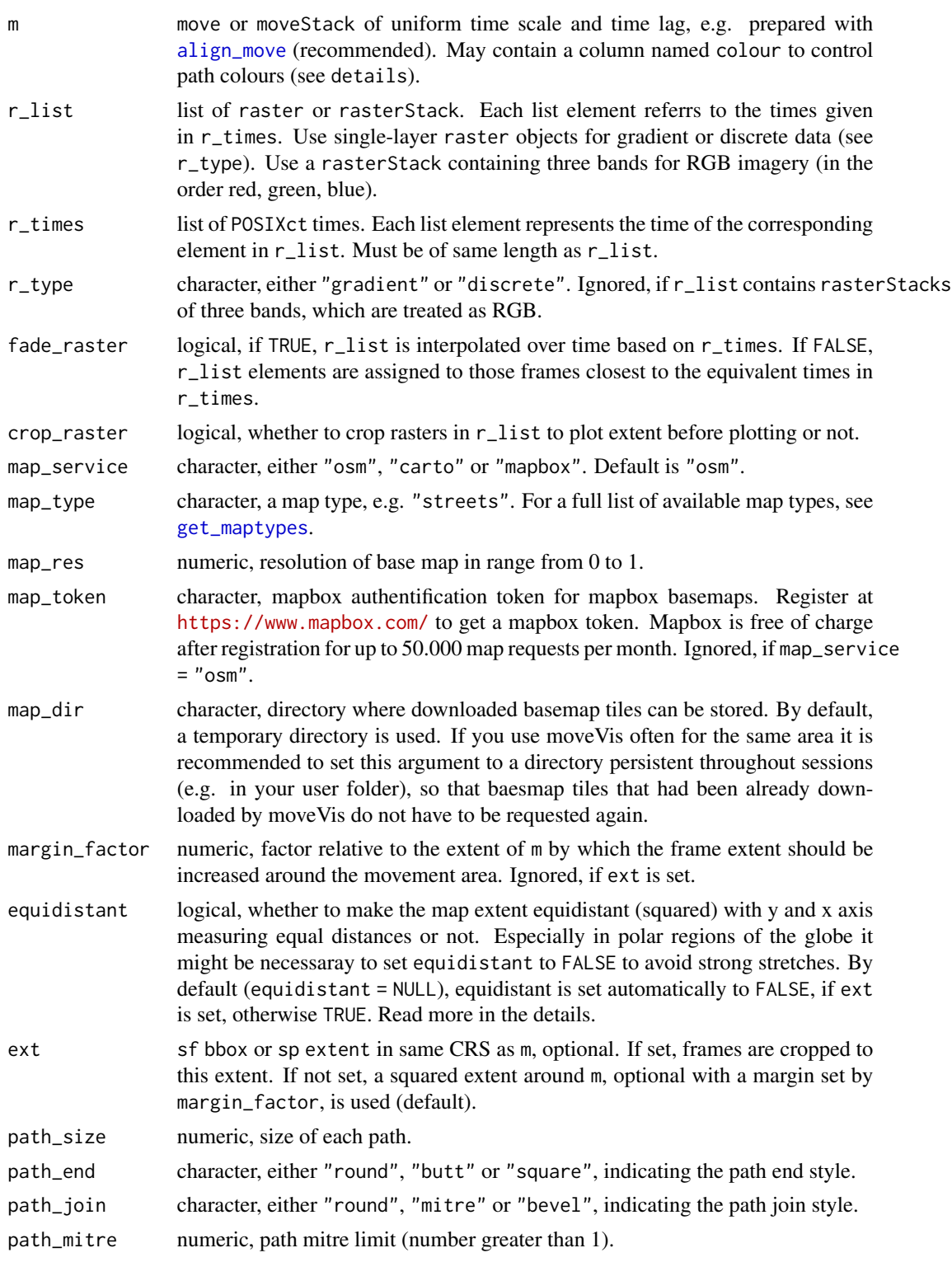

<span id="page-28-0"></span>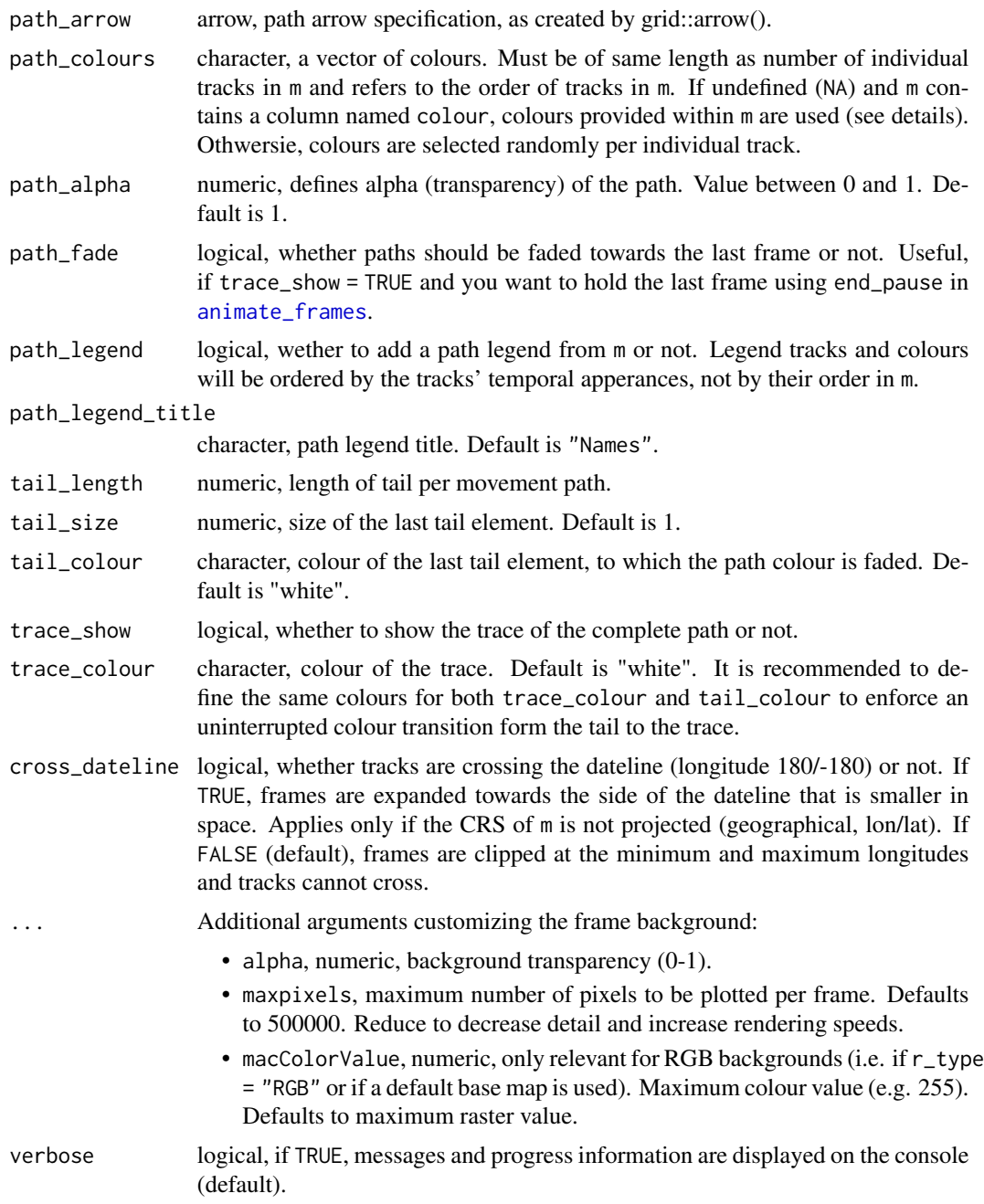

# Details

If argument path\_colours is not defined (set to NA), path colours can be defined by adding a character column named colour to m, containing a colour code or name per row (e.g. "red". This way, for example, column colour for all rows belonging to individual A can be set to "green", while column colour for all rows belonging to individual B can be set to "red". Colours could also be arranged to change through time or by behavioral segments, geographic locations, age, environmental or health parameters etc. If a column name colour in m is missing, colours will be selected automatically. Call colours() to see all available colours in R.

Basemap colour scales can be changed/added using [add\\_colourscale](#page-3-1) or by using ggplot2 commands (see examples). For continous scales, use r\_type = "gradient". For discrete scales, use r\_type = "discrete".

The projection of m is treated as target projection. Default base maps accessed through a map service will be reprojected into the projection of m. Thus, depending on the projection of m, it may happen that map labels are distorted. To get undistorted map labels, reproject m to the web mercator projection (the default projection of the base maps):  $sprTansform(m,crs("+init=epsg:3857"))$ . The ggplot2 coordinate system will be computed based on the projection of m using coord\_sf. If argument equidistant is set, the map extent is calculated (thus enlarged into one axis direction) to represent equal surface distances on the x and y axis.

#### Value

List of ggplot2 objects, each representing a single frame.

#### Author(s)

Jakob Schwalb-Willmann

## See Also

[frames\\_graph](#page-23-1) [join\\_frames](#page-33-1) [animate\\_frames](#page-18-1)

```
library(moveVis)
library(move)
library(ggplot2)
data("move_data")
# align movement
m \leq -align_move(move_data, res = 4, unit = "mins")# with osm watercolor base map
frames <- frames_spatial(m, map_service = "osm", map_type = "watercolor")
# take a look at one of the frames, e.g. the 100th
frames[[100]]
# make base map a bit transparent
frames <- frames_spatial(m, map_service = "osm", map_type = "watercolor", alpha = 0.5)
frames[[100]] # take a look
# use a larger margin around extent
frames <- frames_spatial(m, map_service = "osm", map_type = "watercolor", alpha = 0.5,
                         margin_factor = 1.8)
# use a extent object as your AOI
ext <- extent(m)
```
<span id="page-29-0"></span>

```
ext@xmin <- ext@xmin - (ext@xmin*0.003)
ext@xmax <- ext@xmax + (ext@xmax*0.003)
frames <- frames_spatial(m, map_service = "osm", map_type = "watercolor", alpha = 0.5,
                       ext = ext# alter path appearance (make it longer and bigger)
frames <- frames_spatial(m, map_service = "osm", map_type = "watercolor", alpha = 0.5,
                       path_size = 4, tail_length = 29)
# adjust path colours manually
frames <- frames_spatial(m, map_service = "osm", map_type = "watercolor", alpha = 0.5,
                       path_colours = c("black", "blue", "purple"))
# or do it directly within your moveStack, e.g. like:
m.list <- split(m) # split m into list by individual
m.list \leq mapply(x = m.list, y = c("orange", "purple", "darkgreen"), function(x, y){
 x$colour <- y
 return(x)
}) # add colour per individual
m <- moveStack(m.list) # putting it back together into a moveStack
frames <- frames_spatial(m, map_service = "osm", map_type = "watercolor", alpha = 0.5)
# this way, you do not have to assign colours per individual track
# instead, you could assign colours by segment, age, speed or other variables
# get available map types
get_maptypes()
# use mapbox to get a satellite or other map types (register to on mapbox.com to get a token)
# frames <- frames_spatial(m, map_service = "mapbox",
# map_token = "your_token_from_your_mapbox_account",
# map_type = "satellite")
# if you make a lot of calls to frames_spatial during mutliple sessions, use a map directory
# to save all base maps offline so that you do not have to query the servers each time
# frames <- frames_spatial(m, map_service = "mapbox",
# map_token = "your_token_from_your_mapbox_account",
# map_type = "satellite",
# map_dir = "your/map_directory/")
# use your own custom base maps
data("basemap_data")
r_list <- basemap_data[[1]]
r_times <- basemap_data[[2]]
# using gradient data (e.g. NDVI)
frames <- frames_spatial(m, r_list = r_list, r_times = r_times, r_type = "gradient",
                       fade_raster = TRUE)
# using discrete data (e.g. classifications)
# let's make up some classification data with 10 classes
r_list <- lapply(r_list, function(x){
 y <- raster::setValues(x, round(raster::getValues(x)*10))
 return(y)
```

```
})
# turn fade_raster to FALSE, since it makes no sense to temporally interpolate discrete classes
frames <- frames_spatial(m, r_list = r_list, r_times = r_times, r_type = "discrete",
                         fade_raster = FALSE)
# then simply animate the frames using animate_frames
# see ?add_colourscale to learn how to change colours of custom base maps
# see all add_ functions on how to customize your frames created with frames_spatial
# or frames_graph
# see ?animate_frames on how to animate your list of frames
```
<span id="page-31-1"></span>get\_frametimes *Get frame times from frames*

#### Description

This function extracts the timestamps associated with each frame of a list of frames created using [frames\\_spatial](#page-26-1) or [frames\\_graph](#page-23-1) and returns them as a vector.

# Usage

```
get_frametimes(frames)
```
#### Arguments

frames list, list of frames created using [frames\\_spatial](#page-26-1) or [frames\\_graph](#page-23-1).

### Details

moveVis stores the times represented by a frame as an attribute "time" for each ggplot frame.

# Value

A POSIXct vector of timestamps representing the time assoicated with each frame in frames.

#### See Also

[frames\\_spatial](#page-26-1) [frames\\_graph](#page-23-1)

```
library(moveVis)
library(move)
```

```
data("move_data")
# align movement
m \leq -align_move(move_data, res = 4, unit = "mins")
```
<span id="page-31-0"></span>

```
frames <- frames_spatial(m, map_service = "osm", map_type = "watercolor")
frames.ts <- get_frametimes(frames)
print(frames.ts)
```
<span id="page-32-1"></span>get\_maptypes *Get all supported map types*

# Description

This function returns every supported map type that can be used as input to the map\_type argument of [frames\\_spatial](#page-26-1).

# Usage

get\_maptypes(map\_service = NULL)

# Arguments

map\_service character, optional, either "osm", "carto" or "mapbox". Otherwise, a list of map types for both services is returned.

# Value

A character vector of supported map types

# See Also

[frames\\_spatial](#page-26-1)

#### Examples

# for all services get\_maptypes()

# for osm only get\_maptypes("osm") # or get\_maptypes()\$osm

```
# for mapbox only
get_maptypes("mapbox")
# or
get_maptypes()$mapbox
```
# same for all other map services

#### Description

This function side-by-side joins the ggplot2 objects of two or more frames lists of equal lengths into a single plot per frame using [plot\\_grid](#page-0-0). This is useful if you want to side-by-side combine spatial frames returned by [frames\\_spatial](#page-26-1) with graph frames returned by [frames\\_graph](#page-23-1).

#### Usage

```
join_frames(frames_lists, ..., verbose = T)
```
#### Arguments

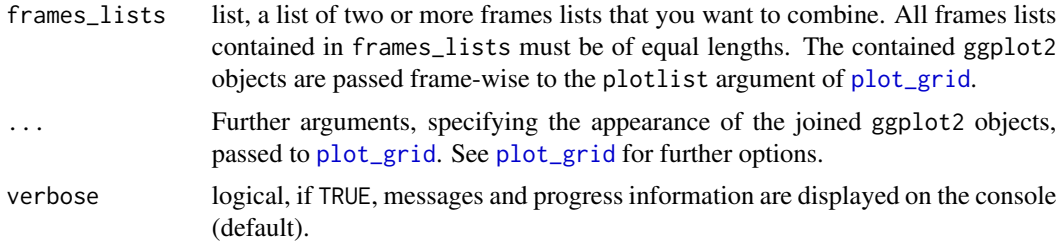

#### Value

List of ggplot2 objects, each representing a single frame.

#### See Also

[frames\\_spatial](#page-26-1) [frames\\_graph](#page-23-1) [animate\\_frames](#page-18-1)

```
## Not run:
library(moveVis)
library(move)
data("move_data", "basemap_data")
# align movement
m \leq -align_move(move_data, res = 4, unit = "mins")# create spatial frames and graph frames:
r_list <- basemap_data[[1]]
r_times <- basemap_data[[2]]
frames.sp <- frames_spatial(m, r_list = r_list, r_times = r_times, r_type = "gradient",
                            fade_raster = TRUE)
frames.sp <- add_colourscale(frames.sp, type = "gradient",
```

```
colours = c("orange", "white", "darkgreen"), legend_title = "NDVI")
frames.flow <- frames_graph(m, r_list, r_times, path_legend = FALSE, graph_type = "flow")
frames.hist <- frames_graph(m, r_list, r_times, path_legend = FALSE, graph_type = "hist")
# check lengths (must be equal)
sapply(list(frames.sp, frames.flow, frames.hist), length)
# Let's join the graph frames vertically
frames.join.gr <- join_frames(list(frames.flow, frames.hist), ncol = 1, nrow = 2)
frames.join.gr[[100]]
# Now, let's join the joined graph frames with the spatial frames horizontally
# in 2:1 ration and align all axis
frames.join <- join_frames(list(frames.sp, frames.join.gr),
                           ncol = 2, nrow = 1, rel\_widths = c(2, 1), axis = "tb")frames.join[[100]]
# in a standard graphics device, this looks a bit unproportional
# however when setting the correct width, height and resolution of a graphic device,
# it will come out well aligend.
# Do so for example with animate_move() with width = 900, dheight = 500 and res = 90
animate_frames(frames.join, out_file = tempfile(fileext = ".gif"), fps = 25,
              width = 900, height = 500, res = 90, display = TRUE, overwrite = TRUE)
## End(Not run)
```
move\_data *Example simulated movement tracks*

#### Description

This dataset contains a Move object, representing coordinates and acquisition times of three simulated movement tracks, covering a location nearby Lake of Constance, Germany. Individual names are made up for demonstration purposes.

#### Usage

```
data(move_data)
```
# Format

Move object, as used by the move package.

#### Details

This object is used by some moveVis examples and unit tests.

#### <span id="page-35-0"></span>Note

All data contained should only be used for testing moveVis and are not suitable to be used for analysis or interpretation.

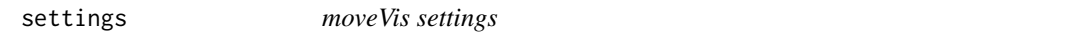

# <span id="page-35-1"></span>Description

These functions control session-wide settings that can increase processing speeds.

#### Usage

```
use_multicore(n_cores = NULL, verbose = TRUE)
use_disk(
  frames_to_disk = TRUE,
  dir_frames = paste0(tempdir(), "/moveVis"),
  n_memory_frames = NULL,
  verbose = TRUE
)
```
# **Arguments**

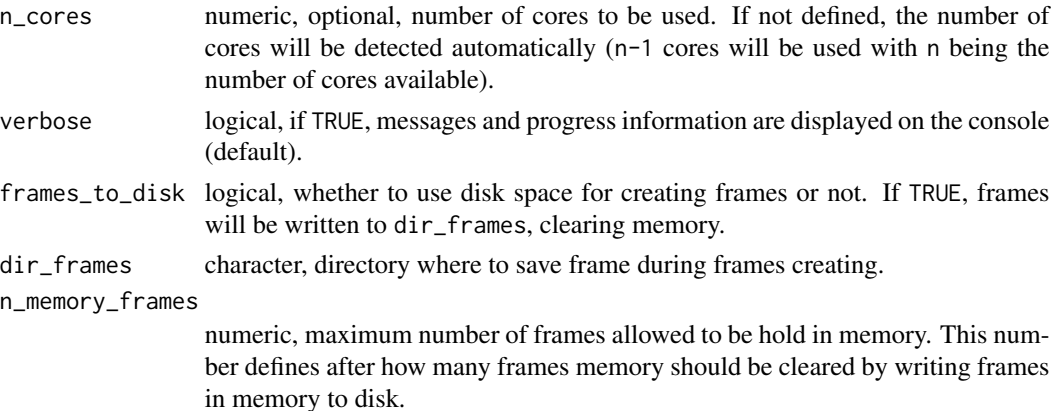

#### Details

use\_multicore enables multi-core usage of moveVis by setting the maximum number of cores to be used. This can strongly increase the speed of creating frames.

use\_disk enables the usage of disk space for creating frames. This can prevent memory overload when creating frames for very large animations.

For most tasks, moveVis is able to use multiple cores to increase computational times through parallelization. By default, multi-core usage is disabled. This function saves the number of cores that moveVis should use to the global option "moveVis.n\_cores" that can be printed using getOption("moveVis.n\_cores"). <span id="page-36-0"></span>How much memory is needed to create frames depends on the frame resolution (number of pixels) and the number of frames. Depending on how much memory is available it can make sense to allow disk usage and set a maximum number of frames to be hold in memory that won't fill up the available memory completely.

moveVis uses the parallel package for parallelization.

# Value

None. These functions are used for their side effects.

#### Examples

```
# enable multi-core usage automatically
use_multicore()
# define number of cores manually
use_multicore(n_cores = 2)
# allow disk use with default directory
# and maxiumum of 50 frames in memory
use_disk(frames_to_disk = TRUE, n_memory_frames = 50)
```
<span id="page-36-1"></span>

```
subset_move Subset a move or moveStack object by a given time span
```
# Description

This function is a simple wrapper that subsets a move or moveStack by a given time span. A move or moveStack containing data only for the subset time span is returned.

#### Usage

 $subset_move(m, from, to, tz = "UTC")$ 

#### Arguments

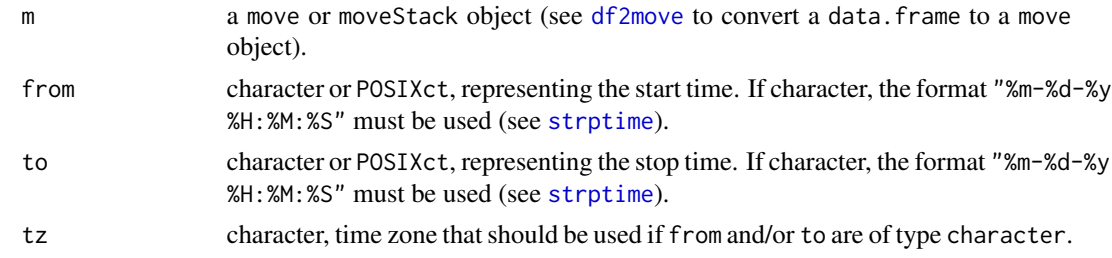

## Value

A move or moveStack object.

# See Also

[df2move](#page-22-1)

# Examples

```
library(moveVis)
library(move)
# load the example data
data("move_data")
# check min and max of move_data timestamps
min(timestamps(move_data))
max(timestamps(move_data))
# subset by character times
m <- subset_move(move_data, from = "2018-05-15 07:00:00", to = "2018-05-15 18:00:00")
# check min and max of result
min(timestamps(m))
max(timestamps(m))
```
<span id="page-37-1"></span>suggest\_formats *Suggest known file formats*

# Description

This function returns a selection of suggested file formats that can be used with out\_file of [animate\\_frames](#page-18-1) on your system.

# Usage

```
suggest_formats(
  suggested = c("gif", "mov", "mp4", "flv", "avi", "mpeg", "3gp", "ogg")
\lambda
```
## Arguments

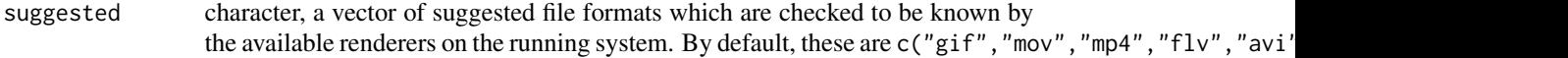

#### Value

A subset of suggested, containing only those file formats which are known by the renderers on the running system.

<span id="page-37-0"></span>

# <span id="page-38-0"></span>view\_spatial 39

# See Also

[animate\\_frames](#page-18-1)

# Examples

```
# find out which formats are available
suggest_formats()
```

```
# check for a particular format not listed in "suggested" that you want to use, e.g. m4v
suggest_formats("m4v")
# if "m4v" is returned, you can use this format with animate_frames
```
<span id="page-38-1"></span>view\_spatial *View movements on an interactive map*

#### Description

view\_spatial is a simple wrapper that displays movement tracks on an interactive mapview or leaflet map.

#### Usage

```
view_spatial(
 m,
  render_as = "mapview",
  time_labels = TRUE,
  stroke = TRUE,
 path_colours = NA,
 path_legend = TRUE,
 path_legend_title = "Names",
  verbose = TRUE
\mathcal{L}
```
#### Arguments

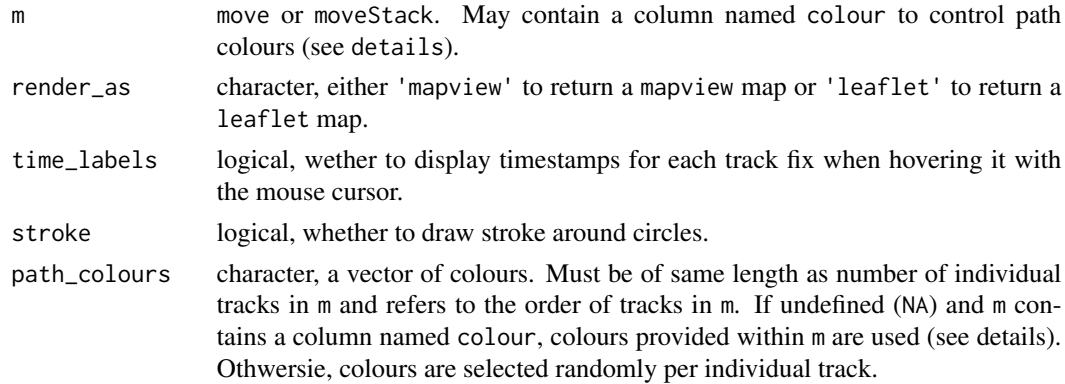

<span id="page-39-0"></span>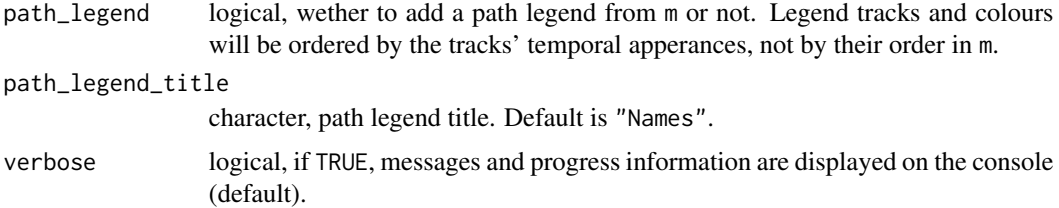

# Details

If argument path\_colours is not defined (set to NA), path colours can be defined by adding a character column named colour to m, containing a colour code or name per row (e.g. "red". This way, for example, column colour for all rows belonging to individual A can be set to "green", while column colour for all rows belonging to individual B can be set to "red". Colours could also be arranged to change through time or by behavioral segments, geographic locations, age, environmental or health parameters etc. If a column name colour in m is missing, colours will be selected automatically. Call colours() to see all available colours in R.

#### Value

An interatcive mapview or leaflet map.

# Author(s)

Jakob Schwalb-Willmann

#### See Also

[frames\\_spatial](#page-26-1)

#### Examples

```
## Not run:
library(moveVis)
library(move)
```
data("move\_data")

# return a mapview map (mapview must be installed) view\_spatial(move\_data)

# return a leaflet map (leaflet must be installed) view\_spatial(move\_data, render\_as = "leaflet")

```
# turn off time labels and legend
view_spatial(move_data, time_labels = FALSE, path_legend = FALSE)
```
## End(Not run)

<span id="page-40-0"></span>whitestork\_data *White Stork LifeTrack tracks*

#### Description

This dataset contains a data. frame object, representing coordinates and acquisition times of 15 White Storks, migrating from Lake of Constance, SW Germany, to Africa.

#### Usage

```
data(whitestork_data)
```
# Format

- df is a data.frame object
- m is a moveStack object

An object of class MoveStack with 155173 rows and 3 columns.

# Details

These objects are used by some moveVis examples and have been included for demonstrational purposes.

The dataset represents a subset of the LifeTrack White Stork dataset by Cheng et al. (2019) and Fiedler et al. (2019), available under the Creative Commons license "CC0 1.0 Universal Public Domain Dedication" on Movebank (doi:10.5441/001/1.ck04mn78/1).

#### References

Cheng Y, Fiedler W, Wikelski M, Flack A (2019) "Closer-to-home" strategy benefits juvenile survival in a long-distance migratory bird. Ecology and Evolution. doi:10.1002/ece3.5395

Fiedler W, Flack A, Schäfle W, Keeves B, Quetting M, Eid B, Schmid H, Wikelski M (2019) Data from: Study "LifeTrack White Stork SW Germany" (2013-2019). Movebank Data Repository. doi:10.5441/001/1.ck04mn78

# <span id="page-41-0"></span>Index

∗Topic datasets basemap\_data, [21](#page-20-0) move\_data, [35](#page-34-0) whitestork\_data, [41](#page-40-0) add\_colourscale, *[3](#page-2-0)*, [4,](#page-3-0) *[30](#page-29-0)* add\_gg, *[3](#page-2-0)*, [6](#page-5-0) add\_labels, *[3](#page-2-0)*, [8](#page-7-0) add\_northarrow, *[3](#page-2-0)*, [10](#page-9-0) add\_progress, *[3](#page-2-0)*, [12](#page-11-0) add\_scalebar, *[3](#page-2-0)*, [13](#page-12-0) add\_text, *[3](#page-2-0)*, [15,](#page-14-0) *[17](#page-16-0)* add\_timestamps, *[3](#page-2-0)*, [16](#page-15-0) align\_move, *[2](#page-1-0)*, [18,](#page-17-0) *[24](#page-23-0)*, *[28](#page-27-0)* animate\_frames, *[3](#page-2-0)*, *[5](#page-4-0)*, *[7](#page-6-0)*, *[9](#page-8-0)*, *[11,](#page-10-0) [12](#page-11-0)*, *[14](#page-13-0)*, *[16,](#page-15-0) [17](#page-16-0)*, [19,](#page-18-0) *[23,](#page-22-0) [24](#page-23-0)*, *[26,](#page-25-0) [27](#page-26-0)*, *[29,](#page-28-0) [30](#page-29-0)*, *[34](#page-33-0)*, *[38,](#page-37-0) [39](#page-38-0)* animate\_move *(*deprecated*)*, [22](#page-21-0) animate\_raster *(*deprecated*)*, [22](#page-21-0) animate\_stats *(*deprecated*)*, [22](#page-21-0)

basemap\_data, [21](#page-20-0)

deprecated, [22](#page-21-0) df *(*whitestork\_data*)*, [41](#page-40-0) df2move, *[2](#page-1-0)*, *[18,](#page-17-0) [19](#page-18-0)*, [23,](#page-22-0) *[37,](#page-36-0) [38](#page-37-0)*

```
expr, 6
```
frames\_graph, *[3](#page-2-0)*, *[5](#page-4-0)*, *[7](#page-6-0)*, *[9](#page-8-0)*, *[11,](#page-10-0) [12](#page-11-0)*, *[14](#page-13-0)*, *[16,](#page-15-0) [17](#page-16-0)*, *[19,](#page-18-0) [20](#page-19-0)*, *[23](#page-22-0)*, [24,](#page-23-0) *[25](#page-24-0)*, *[30](#page-29-0)*, *[32](#page-31-0)*, *[34](#page-33-0)* frames\_spatial, *[3](#page-2-0)[–20](#page-19-0)*, *[23](#page-22-0)*, *[25,](#page-24-0) [26](#page-25-0)*, [27,](#page-26-0) *[32–](#page-31-0)[34](#page-33-0)*, *[40](#page-39-0)*

get\_formats *(*deprecated*)*, [22](#page-21-0) get\_frametimes, *[3](#page-2-0)*, [32](#page-31-0) get\_libraries *(*deprecated*)*, [22](#page-21-0) get\_maptypes, *[3](#page-2-0)*, *[28](#page-27-0)*, [33](#page-32-0)

join\_frames, *[3](#page-2-0)*, *[20](#page-19-0)*, *[23](#page-22-0)*, *[26](#page-25-0)*, *[30](#page-29-0)*, [34](#page-33-0)

m *(*whitestork\_data*)*, [41](#page-40-0)

move, *[23](#page-22-0)* move\_data, [35](#page-34-0) moveVis *(*moveVis-package*)*, [2](#page-1-0) moveVis-package, [2](#page-1-0)

plot\_grid, *[3](#page-2-0)*, *[34](#page-33-0)*

settings, [36](#page-35-0) strptime, *[37](#page-36-0)* subset\_move, *[2](#page-1-0)*, *[23](#page-22-0)*, [37](#page-36-0) suggest\_formats, *[3](#page-2-0)*, *[20](#page-19-0)*, [38](#page-37-0)

use\_disk, *[3](#page-2-0)* use\_disk *(*settings*)*, [36](#page-35-0) use\_multicore, *[3](#page-2-0)* use\_multicore *(*settings*)*, [36](#page-35-0)

```
view_spatial, 3, 39
```
whitestork\_data, [41](#page-40-0)